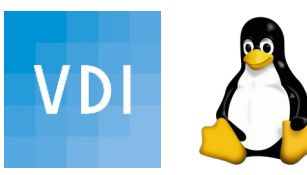

Verein deutscher Ingenieure Bezirk Schwarzwald www.vdi-schwarzwald.de Linux User Group Freiburg 22.Sept. 2021 WWW.lug-freiburg.de

## Heute: **digitale Selbstverteidigung: E-Mails privat**

[ak-digit@bv-schwarzwald.vdi.de](mailto:ak-digit@bv-schwarzwald.vdi.de)

- **Clemens Schweigler** vertrauliche Kommunikation, Schwachstellenanalyse
	- Lösungen, Thunderbird Addons Einstellungen
	- PGP Grundlagen & How-to

Schwerpunkt meines Ehrenamts im VDI und FLUG ist das Bewusstsein zu schaffen und Unterstützung zum Thema Informationssicherheit und Datenschutz

Zuerst etwas Erwartungsmanagement:

Es gibt keine einfache Lösung für Alle...

Umfrage: Wo haben Sie von dieser Veranstaltung zuerst gehört?

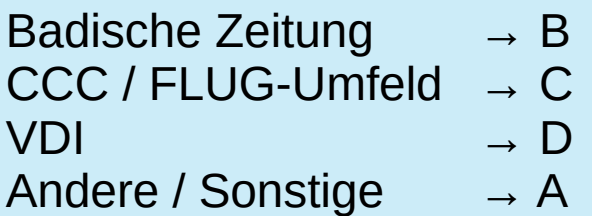

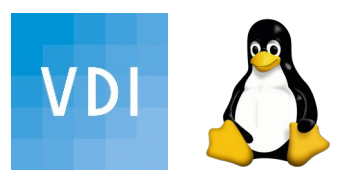

#### VDI-Flug Vortragsserie:

- Weshalb Datenschutz?,
- **Alternative Linux,**
- Passwörter,
- Browser,
- **Sichere E-Mail,**
- Linux unter der Haube
- 1) Überblick
- 2) vertrauliche Kommunikation
- 3) Schwachstellenanalyse
- 4) erste Lösungen
- 5) Thunderbird
- 6) Pretty Good Privacy Grundlagen
- 7) PGP Einladung
- 8) Ausblick & Disclaimer

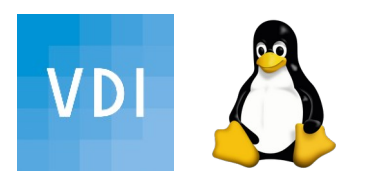

IST

- keine Postkarte, kein Fax (obwohl als Schriftform rechtsverbindlich)
- keine SMS, kein Flur-Funk,
- keine closed Source oder veraltete HW & SW

Vertraulichkeit = nicht von außen einsehbarer (digitaler) Raum. Ist **\*\*ein\*\*** "Guckloch" vorhanden, ist die Privatheit dahin.

dh. **\*\*alle\*\*** Gucklöcher (=Schwachstellen) müssen geschlossen werden! In diesem Sinne ist auch IT-Sicherheit ein fortlaufender Prozess, da immer neue Schwachstellen auftauchen werden.

Man unterscheidet grob zwischen technisch fehlerfreiem Funktionieren und per Definition schützenswerten Inhalten.

Dies erfordert technische (eingebaute) wie organisatorische (machen!) Vorkehrungen, was Inhalt des Vortrags mit Fokus auf den Privatanwender ist.

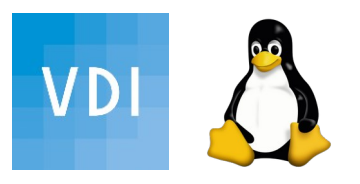

## 3) Schwachstellenanalyse

#### wunderfitzige Menschys:

- klicken auf alles zapplige und Bunte, was nicht bei drei auf den Bäumen ist…
- unbekannte Links, lustige Anhänge, wichtige must-have Downloads, Werbung…
- Phishing-Mails, aktive Inhalte
- "bequeme" Einstellungen & fiese Gewohnheiten
- löchrige Verkehrswege, Hard-& Software
- Kombination von Allem

Eine Nachricht muss erst be- und verarbeitet werden, bevor sie verschlüsselt wird. Vorrangig sollten erst die vorgelagerten Lücken geschlossen sein, bevor ein zusätzlicher Verschlüsselungsaufwand geleistet wird.

Unterwegs muss die Verschlüsselung dann durchgängig sein: d.h. Ende-zu-Ende-Verschlüsselt.

Eine PGP Ende-zu-Ende-verschlüsselte Nachricht benötigt zum knacken einen sehr erheblichen Aufwand: viel einfacher/billiger ist das Ausnutzen anderer Schwachstellen.

Wenn das nicht hilft, werden per Gesetz (nur für Schwerstkriminalität) Hintertüren eingebaut; eine Schwächung der Grundrechte für Alle! Haben das alle Hersteller umgesetzt, wird man das auch für Kleinkriminalität nutzen wollen...

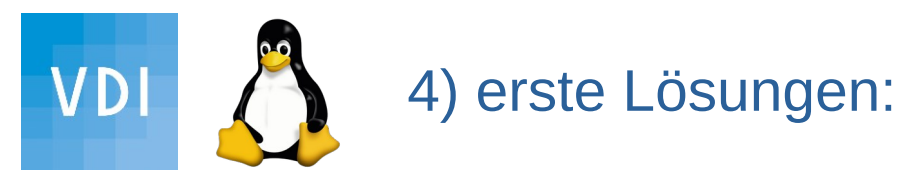

-vertrauenswürdige HW: z.B. bestimmt kein Chromium-Tablet oder Standard-Taschenspion etc. (Vortrag Januar: ...Augen auf vor Datenklau)

- vertrauenswürdige aktuelle, gepatchte SW, freies Betriebssystem getrennte Benutzer-Rollen etc. (Vortrag März: alternative Linux)
- vertrauenswürdige E-Mail-Anbieter: sicher nicht Gmail und alle Anderen, die Mails gratis nach Viren etc. "untersuchen" oder unsicheren Drittstaaten verpflichtet sind. (Dismail-Server-Liste, Kuketz' Empfehlung)
- GMV! Genau Meine Vorsicht:
- hinsehen auf Absender, Links, Anhänge "Zufälle" -> sofort + schmerzfrei löschen!
- keine Preisauschreiben, Kettenbriefe, Newsletter, wenig Mailinglisten
	- wie im analogen Leben!
- Obacht: auch Phishing wird immer ausgefeilter
	- notfalls beim Absender telefonisch nachfragen

- sichere Passphrasen für jeden Mail-Account extra, statt Einheits-"Scheunentor" mit SMS-Kosten-Überraschung (Vortrag im Mai: sichere Passphrasen)

- E-Mail-Client als eigenes Abruf-Programm statt WEB-Surfbrett zwecks besserer Handhabung, Funktions- u. Rollen-Trennung (Vortrag Juli: selbstsicher surfen)

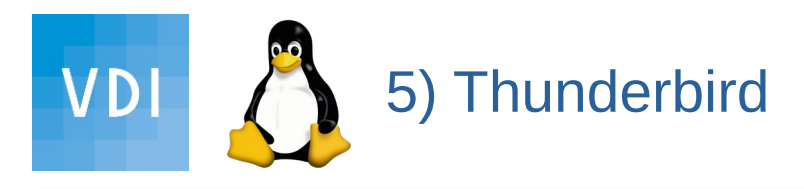

wird u.a. von Kuketz empfohlen, für Linux gibt es noch einige andere Mailclients

- Datenschutz-freundliche Einstellungen:

Plaintext-Anzeige/Versand statt bunte HTML-Darstellung der Mail verhindert das ungefragte Tracking u. Nachladen von Programmen TB: Kontoeinstellungen - Verfassen & Adressieren

- Dateianhänge immer erst herunterladen, danach mit externem Programm PDF o. MS-Makro betrachten vermindert das Ausführen aktiver Inhalte.
- ggf. verschiedene Thunderbird-Profile für verschiedene Kommunikationskreise
- Thunderbird Add-On:

ganze (Absender-) Mailadresse anzeigen lassen "Aufpasser" für maximale CC-"Verteiler" Allow HTML - kurzzeitge HTML-Ansicht erlauben immer Auswahl des Sende-Mail-Account Auto Adress Cleaner - enfernt vor dem Senden unnötige Infos DKIM-Verifier (Absender-Integritätscheck eingehender Mails) Enigmail ist überholt: die wichtigsten PGP-Funktionen sind bei TB eingebaut

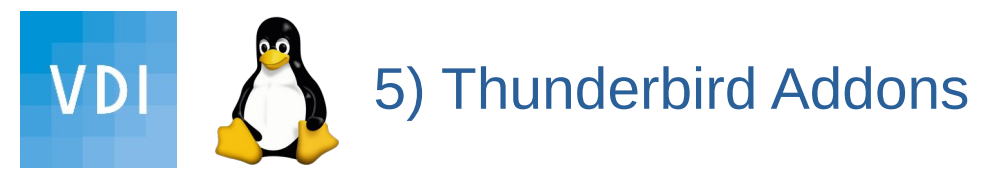

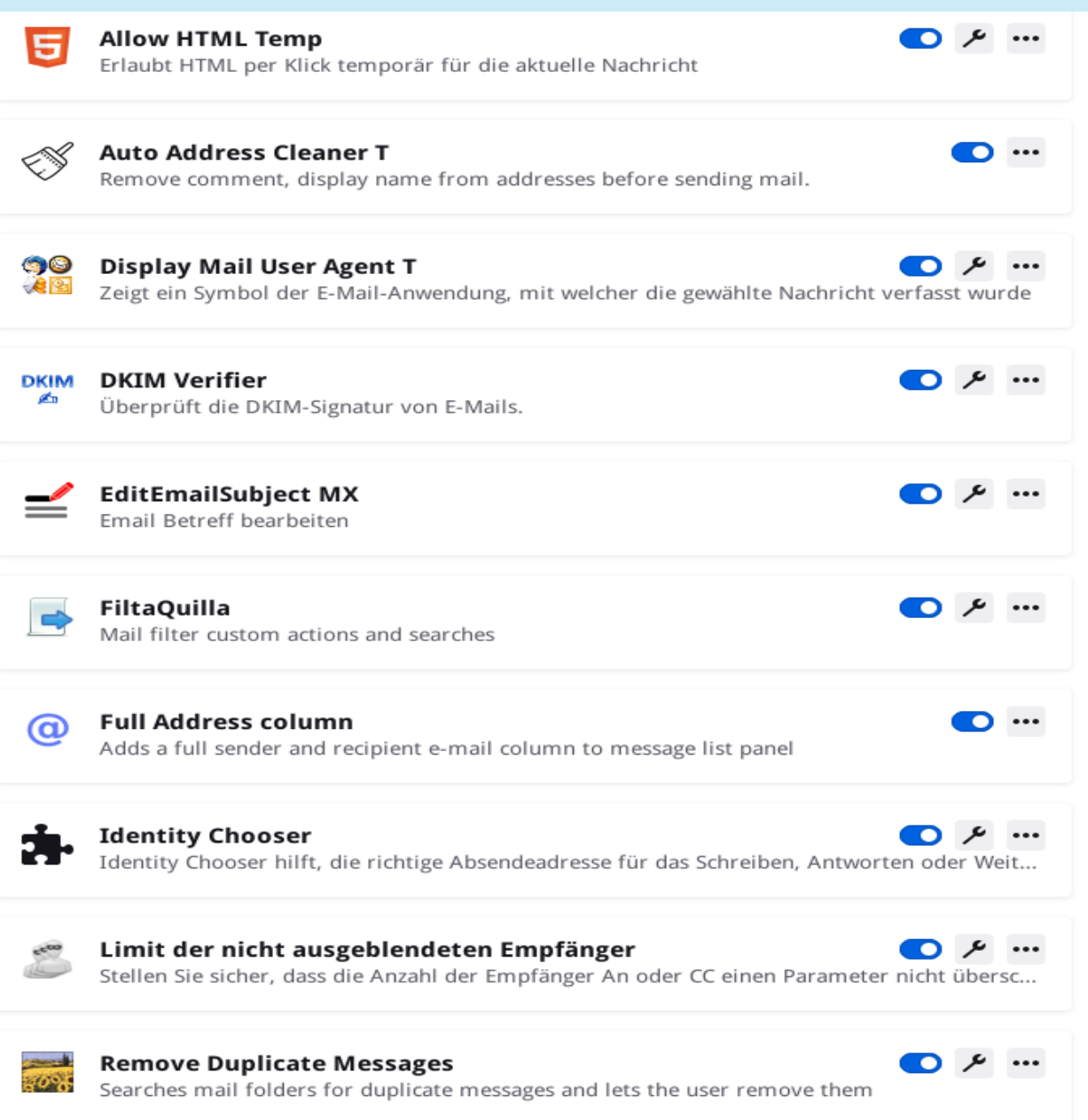

Verein dt. Ingenieure Freiburger Linux User Group vertrauliche E-Mails **7**

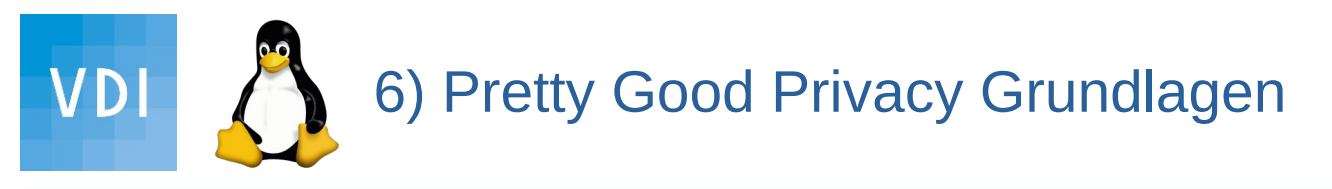

- zwei mathematische Verfahren zum ver- und entschlüsseln

symmetrisch: ein Schlüssel für beide Vorgänge Vorteil: schnell -> große Datenmengen: "Sitzungs-Schlüssel" Nachteil: der gemeinsame Schlüssel muss geheim bleiben (Enigma)

asymmetrisch: ein "kurzer" öffentlicher Schlüssel nur zum Verschlüsseln ein langer geheimer, privater Schlüssel zum lesbar machen wie z.B. Postkasten, Schnappschloss Vorteil: kein Geheimnis zum Verschlüsseln notwendig, trotzdem kann Empfänger dechiffrieren Nachteil: math. Einwegfunktion macht auch das Entschlüsseln aufwändiger -> geheimer Transport eines Sitzungs-Schlüssels

Bild: rmg.zum.de Asymmetrische Kryptographie Lizenz: CC-BY-SA https://wiki.zum.de/wiki/ZUM-Wiki:Lizenzbestimmungen

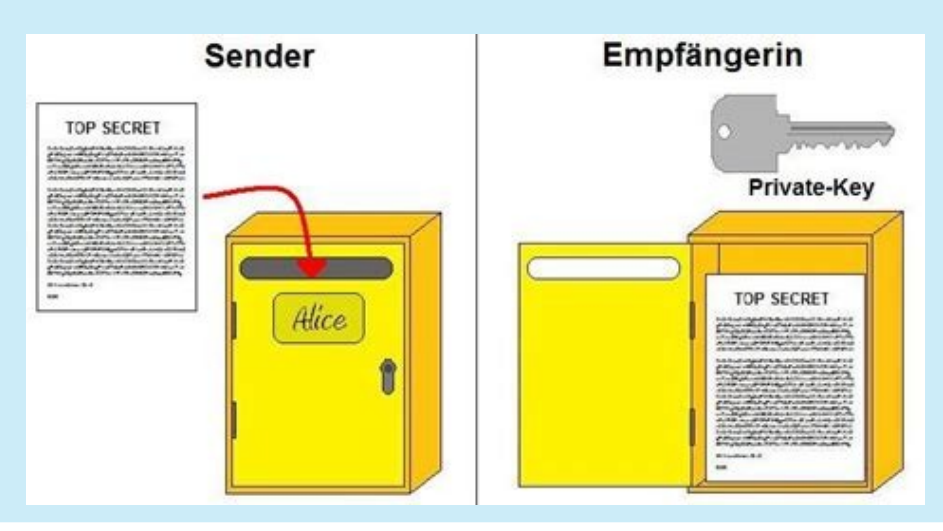

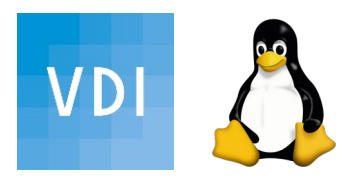

# 6a) Pretty Good Privacy Grundlagen

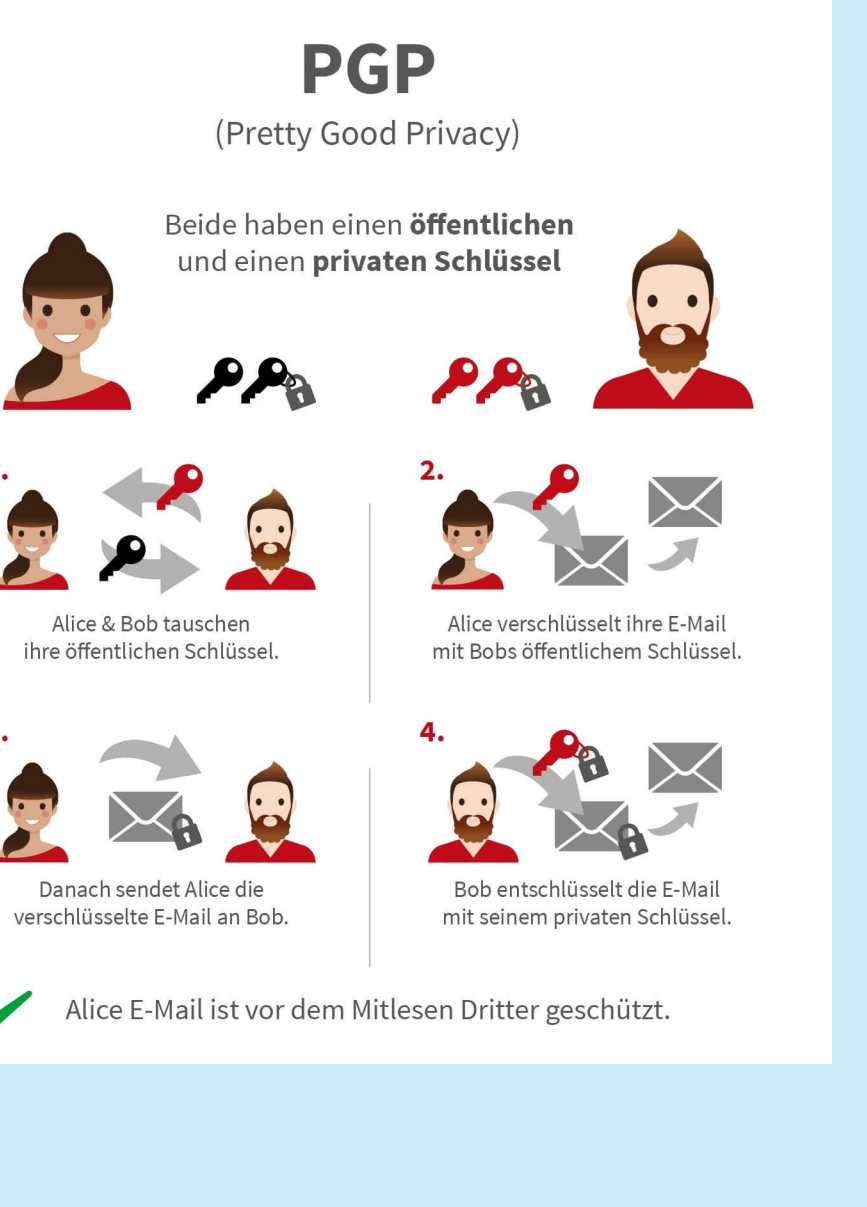

1. Vorgang Vertraulichkeit herstellen Infografik: Alice hat Bob's öffentlichen Schlüssel und packt die Nachricht (via Sitzungsschlüssel) ein.

Nachricht ist verschlüsselt unterwegs.

!Nur der Empfänger Bob kann diese mit seinem geheimen, privaten Schlüssel öffnen und lesbar machen.

Bild: Redoxx-Infografik PGP Lizenz: CC-BY-SA https://www.reddoxx.com/produkte/mailsealer/infografik/

öffentlicher Schlüssel wäre als offenes Schnappschloss besser dargestellt nur 1 öffentlicher Schlüssel muss getauscht werden! dechiffrierter Brief sollte offen dargestellt sein

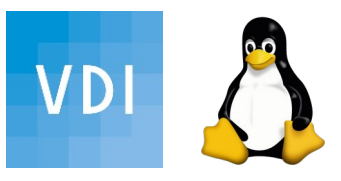

- nun ist die Mail unterwegs E2E verschlüsselt - Ist der Absender aber auch der Richtige? 2. Vorgang Authenzität prüfen

Wenn Alice ein Zeichen mitschickt, das nur sie gemacht hat, ist das wie mit "Signatur" unterschrieben:

Jeder in aller Öffentlichkeit muss das ansehen und prüfen können. Alice schickt zusätzlich eine Info (z.B. Nachrichten-Quersumme) mit, die sie mit ihrem geheimen Schlüssel verschlüsselt.

Jeder kann mit Alice's öffentlichen Schlüssel die Info lesen. Sind Nachrichten-Quersumme aus Nachricht und Signatur gleich, ist Alice die Absenderin!

https://www.teletrust.de/projekte/abgeschlossene-projekte/elektronische-signatur/signierung/

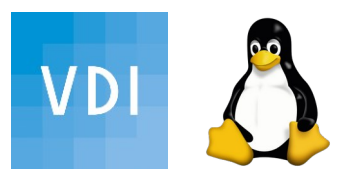

- schwarzes Brett für öffentliche Schlüssel:
	- aktuell (ein) authorisierender Schlüsselserver: https://keys.openpgp.org/
	- WKS: öffentlicher Key ist beim Mailserver abrufbar
	- Zusätzlich muss man das Vertrauen herstellen, nämlich dass der öffentliche Schlüssel dem behaupteten Besitzer "gehört". -> die zugehörige Schlüssel-Kurzfassung (Fingerprint) ist auf sicherem Weg eigenhändig & augenscheinlich zu vergleichen
		- persönliches Treffen, Schriftstück/Visitenkarte, Website, QR-Code...
	- überholt: SKS-Keyserver, Web of Trust, Key-signing-Party
- PGP hält Metadaten (Absender, Empfänger, Betreff) nicht geheim!

- Stiftfilm aus 2014

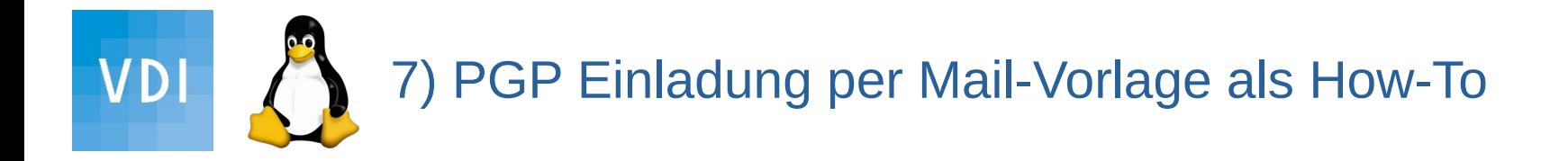

### 8) Ausblick & Disclaimer

- die angegebenen Links / Unterlagen sind teilweise inzwischen überholt, bitte adaptieren.
- nichts ist 100% sicher, Lieferketten sind auch nicht mehr das was sie mal waren...
- immerhin: EFail wäre im oben beschriebenen Setup nicht weit gekommen.
- TB: verschlüsselte Mails lassen sich schwer durchsuchen, Workaround: in lokalen Ordner entschlüsselt archivieren
- die HW hat zunehmend mehr zu schaffen...
- andere Lösungswege, ggf. im KMU Sektor:

Delta-Chat, Matrix/Element als Messenger, Proton-, DE-mail etc. Trutzbox vs. Metadaten CACert.org Vertrauen durch Zertifikate

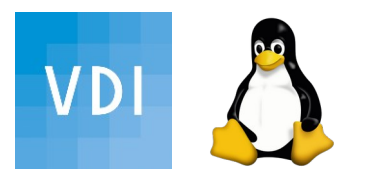

## **Vielen Dank für die Aufmerksamkeit!**

Wenn Ihnen der Vortrag gefallen hat: Ihre Spenden sollen an dismail und Thunderbird-Team gehen

VDI-Konto: DE37 6805 0101 0013 3541 45 Stichwort: Spende AK-DigIT-FLUG E-Mail

[ak-digit@bv-schwarzwald.vdi.de](mailto:ak-digit@bv-schwarzwald.vdi.de)

PGP-Key: <https://keys.openpgp.org/search?q=ak-digit%40bv-schwarzwald.vdi.de>

Fingerprint: 1952 732E 9F00 F41E 8C56 9543 B857 646A 8FC0 1031

Verein deutscher Ingenieure Bezirk Schwarzwald www.vdi-schwarzwald.de Linux User Group Freiburg Warehouse www.lug-freiburg.de

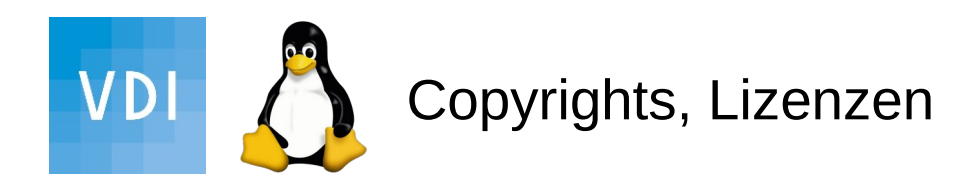

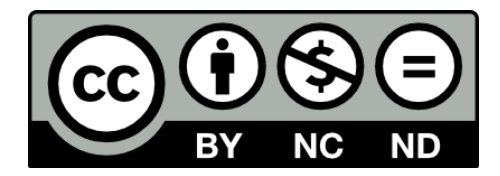

#### https://creativecommons.org/licenses/by-nc-nd/4.0/deed.de

• Die im Vortrag benannten Produktnamen, Firmennamen, Warenbezeichnungen usw. können auch ohne besondere Kennzeichnung Marken sein und als solche den gesetzlichen Bestimmungen unterliegen.

• Quellenangaben zu den verwendeten Bildern, Darstellungen etc. finden sich am Ende der Foliensammlung.

• Dieses Werk ist lizenziert unter einer CC BY-SA-ND 4.0 Lizenz [Namensnennung - Nicht kommerziell - Keine Bearbeitungen 4.0](https://creativecommons.org/licenses/by-nc-nd/4.0/deed.de)

• Dieser **Vortrag ist privater Natur und verfolgt keine gewerblichen Absichten** • Die Inhalte dienen der persönlichen Fortbildung und soll als Hilfe zur Selbsthilfe verstanden werden – eine Haftung jeglicher Art wird hiermit ausgeschlossen.

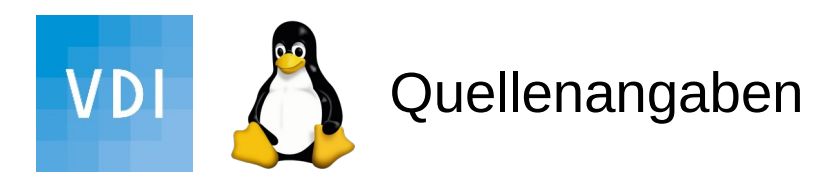

[https://www.bsi.bund.de/DE/Themen/Verbraucherinnen-und-Verbraucher/Informationen-und-](https://www.bsi.bund.de/DE/Themen/Verbraucherinnen-und-Verbraucher/Informationen-und-Empfehlungen/Onlinekommunikation/E-Mail-Sicherheit/e-mail-sicherheit_node.html)[Empfehlungen/Onlinekommunikation/E-Mail-Sicherheit/e-mail-sicherheit\\_node.html](https://www.bsi.bund.de/DE/Themen/Verbraucherinnen-und-Verbraucher/Informationen-und-Empfehlungen/Onlinekommunikation/E-Mail-Sicherheit/e-mail-sicherheit_node.html)

<https://kowabit.de/angriff-per-e-mail/>

[https://www.heise.de/news/Datenschutzbeauftragter-Gaengiges-Faxen-nicht-mit-der-DSGVO](https://www.heise.de/news/Datenschutzbeauftragter-Gaengiges-Faxen-nicht-mit-der-DSGVO-vereinbar-6194254.html) [-vereinbar-6194254.html](https://www.heise.de/news/Datenschutzbeauftragter-Gaengiges-Faxen-nicht-mit-der-DSGVO-vereinbar-6194254.html)

<https://www.kuketz-blog.de/empfehlungsecke/#email>

<https://lug-freiburg.de/pages/projekte.html> <https://www.heise.de/security/dienste/Emailcheck-2109.html>

<https://www.hauke-laging.de/sicherheit/> [https://www.vdi-nachrichten.com/technik/informationstechnik/e-mail-tracking-aufspueren-und](https://www.vdi-nachrichten.com/technik/informationstechnik/e-mail-tracking-aufspueren-und-abstellen/)[abstellen/](https://www.vdi-nachrichten.com/technik/informationstechnik/e-mail-tracking-aufspueren-und-abstellen/)

<https://dismail.de/serverlist.html> [https://www.sueddeutsche.de/digital/phishing-passwoerter-von-telekom-kunden-im-netz-entd](https://www.sueddeutsche.de/digital/phishing-passwoerter-von-telekom-kunden-im-netz-entdeckt-1.3053819) [eckt-1.3053819](https://www.sueddeutsche.de/digital/phishing-passwoerter-von-telekom-kunden-im-netz-entdeckt-1.3053819)

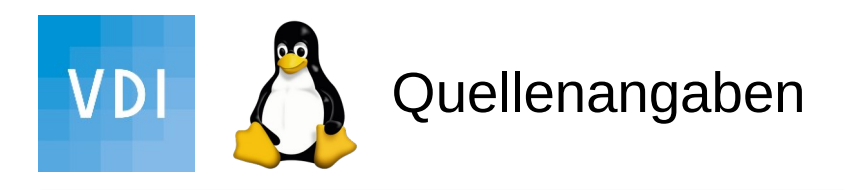

https://www.thunderbird-mail.de/article-list/ https://www.thunderbird-mail.de/lexicon/entry/179-add-ons-liste-h%C3%A4ufig-genutztererweiterungen/ https://www.thunderbird-mail.de/forum/board/36-hilfe-zu-e-mail-und-allgemeines-arbeiten/ https://support.mozilla.org/en-US/kb/keyboard-shortcuts https://blog.sys4.de/pgp-e-mails-dauerhaft-unverschlusselt-speichern-mit-thunderbird-de.html https://thunderbird.topicbox.com/groups/e2ee https://unsicherheitsblog.de/thunderbird-regel-kopfzeile-filtern-3993 https://www.mailhilfe.de/beitrag-thunderbird-regeln-exportieren-1192-html

https://addons.thunderbird.net/de/thunderbird/addon/limit-non-bcc-recipients/?src=search https://addons.thunderbird.net/de/thunderbird/addon/lookout-fix-version/?src=search https://addons.thunderbird.net/de/thunderbird/addon/quickfilters/ https://addons.thunderbird.net/en-US/thunderbird/addon/allow-html-temp/?src=search https://addons.thunderbird.net/en-US/thunderbird/addon/auto-address-cleaner-t/?src=search https://addons.thunderbird.net/en-US/thunderbird/addon/dkim-verifier/?src=ss https://addons.thunderbird.net/en-US/thunderbird/addon/edit-email-subject/?src=ss https://addons.thunderbird.net/en-US/thunderbird/addon/filtaquilla/?src=ss https://addons.thunderbird.net/en-US/thunderbird/addon/full-address-column/?src=ss https://addons.thunderbird.net/en-US/thunderbird/addon/identity-chooser/?src=ss https://addons.thunderbird.net/en-US/thunderbird/addon/removedupes/?src=ss https://addons.thunderbird.net/en-US/thunderbird/addon/threadvis/?src=ss

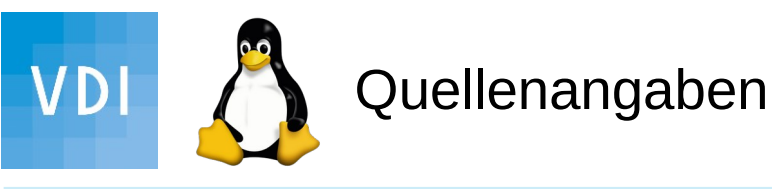

**Vattps://metzpolitik.org/2013/anleitung+so-verschlusselt-ihr-eure-e-mails-mit+pgp/eE-Mails 17** https://wikiless.org/wiki/Pretty\_Good\_Privacy?lang=de https://wikiless.org/wiki/Asymmetrisches\_Kryptosystem?lang=de <https://keys.openpgp.org/> https://metager.org/meta/meta.ger3?eingabe=Asym+verschluesselung.jpg&submitquery=&focus=bilder&s=&d=&c=&l=&t=&a=&co=&f=&m= https://rmg.zum.de/wiki/Benutzer:Deininger\_Matthias/Facharbeit/ Asymmetrische\_Kryptographie https://wiki.zum.de/wiki/ZUM-Wiki:Lizenzbestimmungen https://www.reddoxx.com/produkte/mailsealer/infografik/ https://digitalcourage.video/w/wVfxRz93q5eVVPg6VaXbXD https://www.heise.de/security/dienste/Krypto-Kampagne-2111.html https://www.openpgp-schulungen.de/fuer/bekannte/ https://www.openpgp-schulungen.de/#sachkenntnis https://www.openpgp-schulungen.de/kurzinfo/ https://wiki.piratenpartei.de/PGP https://digitalcourage.de/2018/05/21/e-mail-verschluesselung-und-sicherheitsnihilismus https://userbase.kde.org/Concepts/OpenPGP\_For\_Beginners/de https://wiki.ubuntuusers.de/GnuPG/#E-Mail-Verschluesselung-testen https://support.mozilla.org/en-US/kb/openpgp-thunderbird-howto-and-faq#w\_i-havepreviously-used-enigmail-how-do-i-migrate-and-configure https://help.gnome.org/users/seahorse/stable/index.html.de#pgp-keys https://www.heise.de/ct/artikel/Einfach-erklaert-E-Mail-Verschluesselung-mit-PGP-4006652.html https://www.msxfaq.de/signcrypt/ende\_zu\_ende\_mailverschluesselung.htm

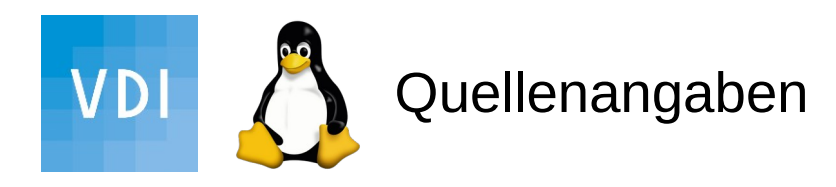

<http://www.openpgp-schulungen.de/fuer/bekannte/> <https://digitalcourage.de/digitale-selbstverteidigung/vertrauenswuerdige-e-mail-anbieter> [https://www.gpg4win.de/doc/de/gpg4win-compendium\\_7.html](https://www.gpg4win.de/doc/de/gpg4win-compendium_7.html) <https://digitalcourage.video/w/wVfxRz93q5eVVPg6VaXbXD> <https://www.kuketz-blog.de/verschluesselte-e-mails-mit-gnupg-als-supergrundrecht/> <https://emailselfdefense.fsf.org/en/infographic.html> <https://keys.openpgp.org/about> [https://www.privacy-handbuch.de/handbuch\\_32j.htm](https://www.privacy-handbuch.de/handbuch_32j.htm) <https://social.tchncs.de/interact/106781943780488878?type=favourite> [https://www.teletrust.de/projekte/abgeschlossene-projekte/elektronische-signatur/signi](https://www.teletrust.de/projekte/abgeschlossene-projekte/elektronische-signatur/signierung/) [erung/](https://www.teletrust.de/projekte/abgeschlossene-projekte/elektronische-signatur/signierung/)

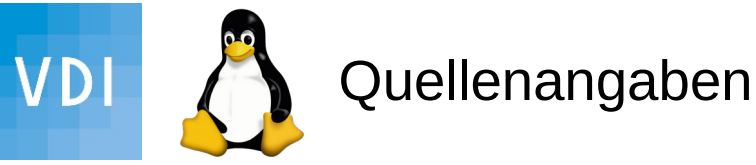

https://www.heise.de/security/meldung/S-MIME-und-PGP-E-Mail-Signaturpruefung-laesst-sichaustricksen-4411230.html

https://www.heise.de/newsticker/meldung/Posteo-unterstuetzt-PGP-Helfer-Autocrypt-3922498.ht https://www.sueddeutsche.de/digital/verschluesselungssoftware-gnu-pg-wie-ein-mann-das-e-mailgeheimnis-verteidigt-1.2355155-2#

https://www.thunderbird-mail.de/forum/thread/86957-verchl%C3%BCsselung-wenn-key-f%C3%B empf%C3%A4nger-vorhanden/

https://www.golem.de/news/verschuesselung-let-s-encrypt-verraet-7-618-e-mail-adressen-1606- 121462.html

https://www.thunderbird-mail.de/forum/thread/85270-migrationshinweise-zu-funktionen-einschr %C3%A4nkungen-bei-openpgp-in-tb-78-2-2/

https://www.thunderbird-mail.de/forum/thread/87282-dauerhaftes-entschl%C3%BCsseln/ https://www.heise.de/forum/heise-online/Kommentare/Sicherheitsupdate-Thunderbird-78-4-gegen-Abstuerze-und-Schadcode-geruestet/Re-Bitte-um-Rueckmeldungen-Erfahrungsberichte-zu-upda 68-12-mit-Enigmail/posting-37652615/show/

https://delta.chat/en/

https://doc.matrix.tu-dresden.de/

https://wir.freiburg.social/

https://matrix.org/

https://trutzbox.de/

http://www.nwlab.net/tutorials/dynamail.html

https://openpgpkey.info/

https://www.cacert.org/index.php?id=0&lang=de

https://wiki.cacert.org/ThunderBird